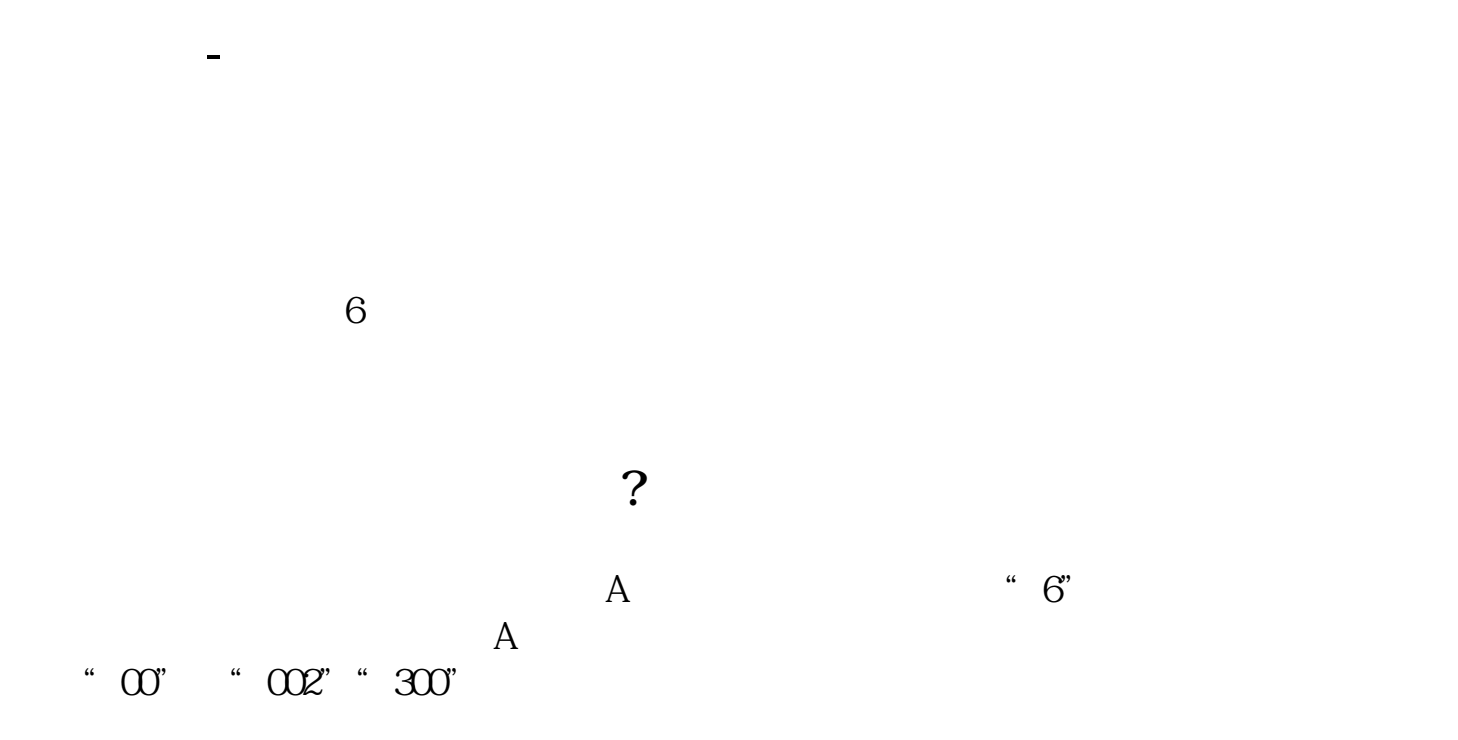

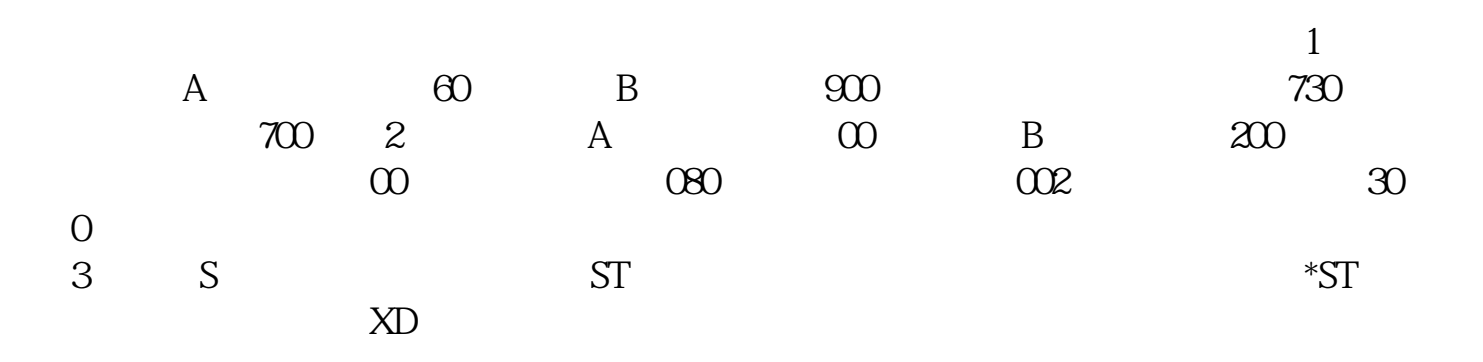

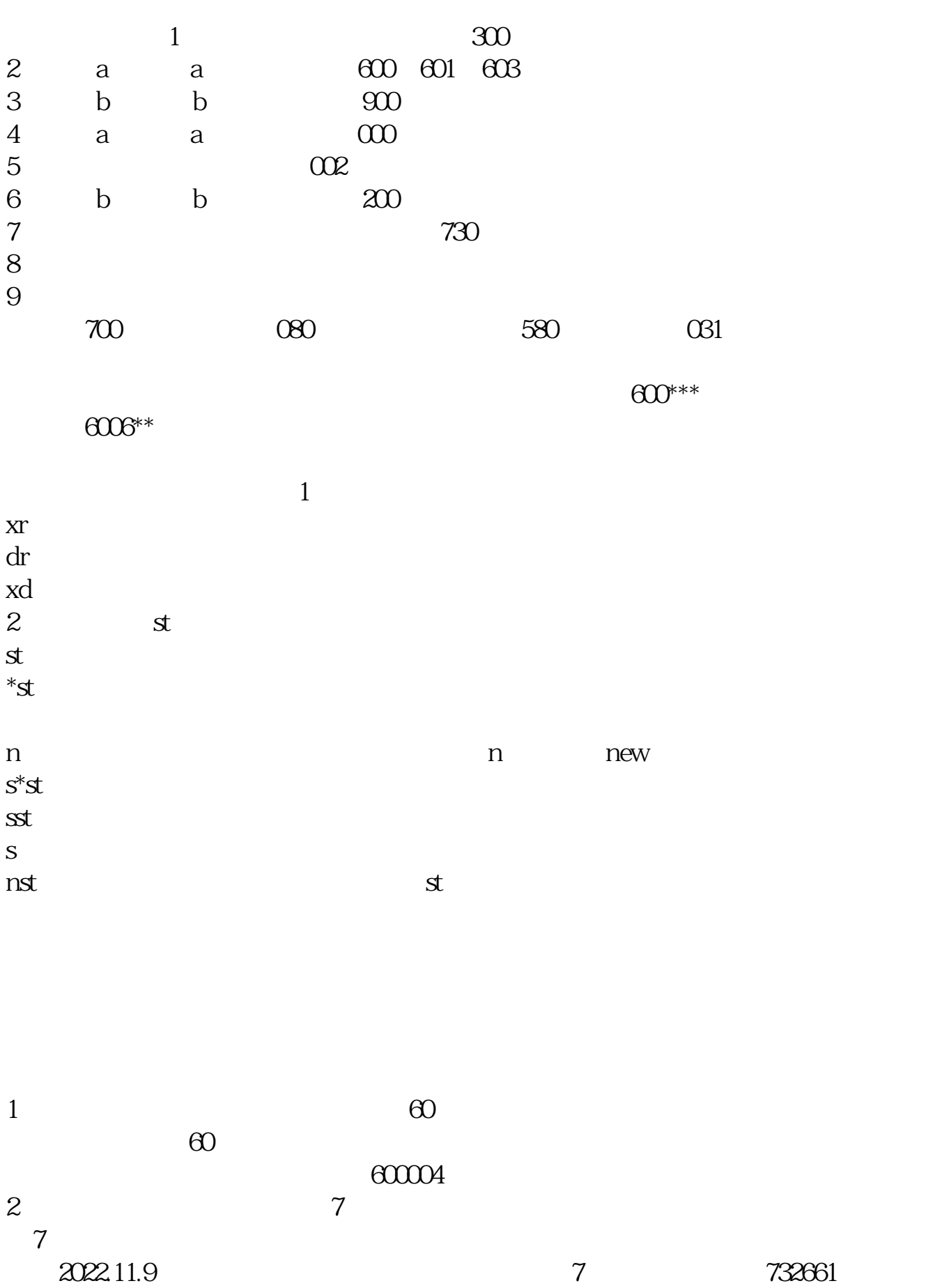

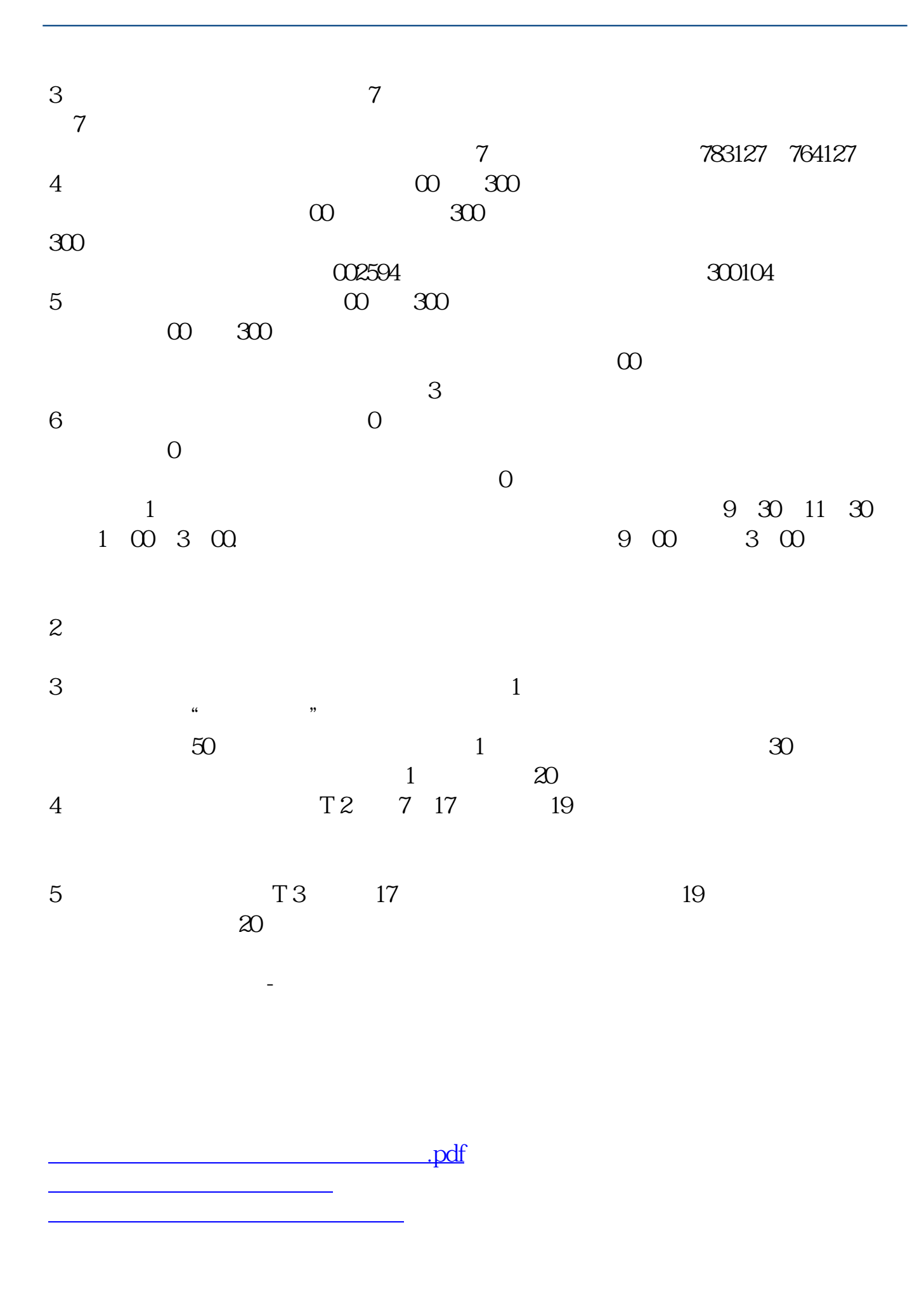

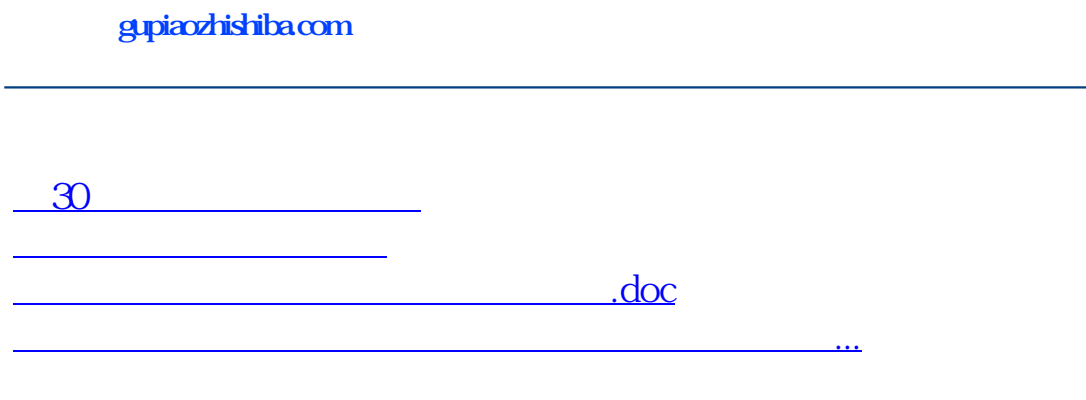

<https://www.gupiaozhishiba.com/store/31556847.html>